# **Implementasi Jaringan Saraf Tiruan Untuk Menentukan Kelayakan Proposal Tugas Akhir**

#### **Fitri Ayu**

Program Studi Manajemen Informatika, AMIK Mahaputra Riau fitriayu@amikmahaputra.ac.id

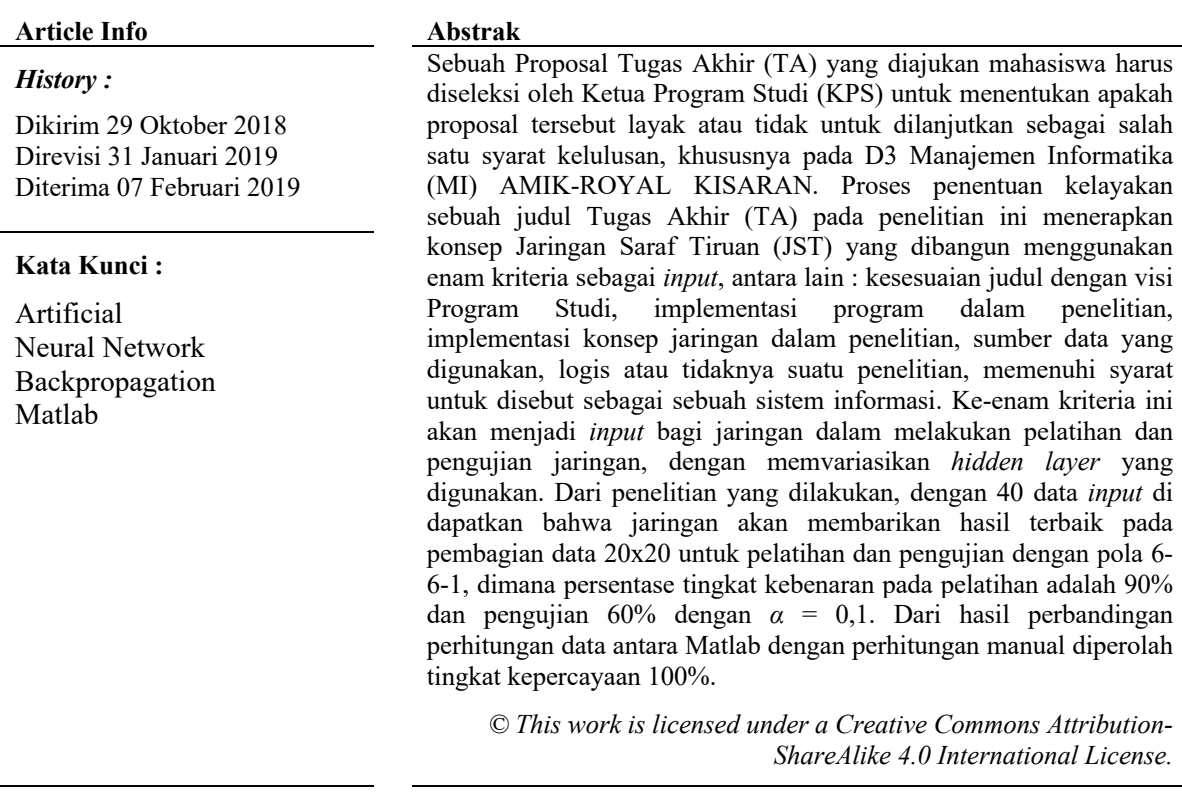

#### **Koresponden:**

Fitri Ayu, Program Studi Manajemen Informatika, AMIK Mahaputra Riau Email : fitriayu@amikmahaputra.ac.id

# **1. PENDAHULUAN**

Jaringan Saraf Tiruan (*Neural Network*) merupakan suatu sistem pengolahan informasi yang memiliki karakteristik mirip dengan jaringan saraf biologi, pertama kali diperkenalkan oleh McCulloch dan Pitts di tahun 1943. Proses pengolahannya mencoba mensimulasikan pembelajaran pada otak manusia menggunakan program komputer yang mampu menyelesaikan sejumlah perhitungan selama proses pembelajaran.

Metode Jaringan Saraf Tiruan (JST) semakin berkembang dengan diperkenalkannya metode *Perceptron* (Rosenblatt, 1958), *Backpropagation* (Rumelhart, 1986), sistem Kohonen dan fungsi radial basis. JST sudah banyak dimanfaatkan untuk berbagai aplikasi, seperti pengenalan pola, peramalan, klasifikasi, dan *signal processing*. Bidang keilmuan yang sering menggunakan proses *neural network* tersebut diantaranya bidang kedokteran, bisnis, dan teknologi informasi.

Penyeleksian proposal tugas akhir, skripsi, ataupun tesis merupakan permasalahan yang cukup dirasakan setiap perguruan tinggi. Khususnya bagi seorang Ketua Program Studi (KPS) yang berhak memutuskan apakah proposal judul tersebut dibolehkan atau tidak untuk diteliti oleh mahasiswa sebagai syarat kelulusan yang harus dipenuhi. Permasalahan timbul karena pengajuan proposal judul ibarat siklus tahunan yang selalu terjadi. Dapat dibayangkan berapa banyaknya variasi judul yang diajukan mahasiswa setiap tahunnya, dengan keterbatasan bidang ilmu yang dipelajari dan dikuasai mahasiswa.

Belum lagi penilaian kelayakan harus mempertimbangkan berbagai hal sesuai dengan visi dan misi Program Studi ataupun Institusi, seperti halnya pada Yayasan Perguruan Tinggi AMIK-ROYAL KISARAN. Sehingga mahasiswa yang akan dihasilkan mampu bersaing di dunia kerja. Berdasarkan hal tersebut, untuk mempercepat proses penentuan kelayakan judul Tugas Akhir (TA) perlu sebuah sistem cerdas yang dapat berfikir dan bernalar seperti sistem kerja otak manusia hingga akhirnya dapat mempercepat kinerja Program Studi.

# **2. METODE PENELITIAN**

#### **2.1 Pengumpulan Data**

Data yang dibutuhkan pada penelitian ini adalah data Judul Tugas Akhir yang di dapatkan dari Yayasan Perguruan Tinggi AMIK ROYAL KISARAN, khususnya pada Program Studi Manajemen Informatika. Jaringan Saraf Tiruan (JST) dengan metode *Backpropagation*, dalam menentukan kelayakan judul Tugas Akhir menggunakan beberapa *input* yang telah ditetapkan, yang kemudian dapat menentukan kelayakan judul yang diajukan mahasiswa. Input-input yang digunakan adalah :

- 1. Kesesuaian judul dengan visi Program Studi
- 2. Implemantasi program dalam penelitian
- 3. Implementasi konsep jaringan dalam penelitian
- 4. Sumber data yang digunakan dalam penelitian
- 5. Logis atau tidaknya suatu penelitian
- 6. Serta memenuhi syarat untuk disebut sebagai sebuah sistem informasi.

# **2.2 Konsep Teori**

# **2.2.1. Konsep Jaringan Saraf Tiruan**

Jaringan Saraf Tiruan (JST) atau *neural network* adalah suatu metode komputasi yang meniru sistem jaringan saraf biologis. Metode ini menggunakan elemen perhitungan *non-linear* dasar yang disebut *neuron* yang diorganisasikan sebagai jaringan yang saling berhubungan, sehingga mirip dengan jaringan saraf manusia. Jaringan Saraf Tiruan (JST) dibentuk untuk memecahkan suatu masalah tertentu, seperti pengenalan pola atau klasifikasi karena proses pembelajaran.[6]

# **2.2.2. Metode Backpropagation**

*Backpropagation* merupakan algoritma pembelajaran yang terawasi dan biasanya digunakan oleh *perseptron* dengan banyak lapisan untuk mengubah bobot-bobot yang terhubung dengan *neuro-neuron* yang ada pada lapisan tersembunyinya. Algoritma *Backpropagation* menggunakan *error output* untuk mengubah nilai bobot-bobotnya dalam arah mundur (*backward*). Untuk mendapatkan *error* ini, tahap perambatan maju (*forward propagation*) harus dikerjakan terlebih dahulu. Pada saat perambatan maju, *neuron-neuron* diaktifkan dengan menggunakan fungsi aktivasi. Untuk metode *Backpropagation* fungsi aktivasi yang sering digunakan diantaranya : *Sigmoid Biner, Sigmoid Bipolar, Identitas*. Arsitektur jaringan *Backpropagation* seperti terlihat pada gambar 1 dibawah ini :

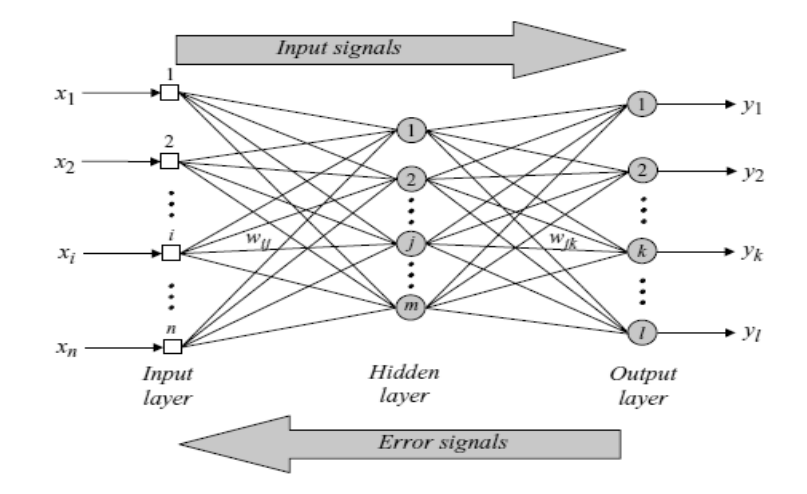

Gambar 1. Arsitektur Jaringan Backpropagation

#### **Algoritma Backpropagation**

Pelatihan dengan metode *Backpropagatio*n pada dasarnya terdiri atas tiga langkah, yaitu :

- 1. Data masukan ke *input* jaringan *(feedforward*)
- 2. Perhitungan dan propagasi balik dari *error* yang bersangkutan
- 3. Pembaharuan (*adjustment*) bobot dan bias

# **2.2.3 Normalisasi Data**

Untuk mengkonfersikan nilai data pada suatu rentang nilai yang dapat diolah oleh jaringan, diperlukan normalisasi data, dalam algoritma *Backpropagation* dengan fungsi aktivasi *Sigmoid*, data yang ditampilkan merupakan data antara 0 dan 1, dengan demikian data yang akan di inputkan harus dinormalisasikan terlebih dahulu. Metode yang digunakan untuk normalisasi data kelayakan judul Tugas Akhir adalah metode *Zero-Mean Normalization*, yang mentransformasikan nilai data secara linear. Normalisasi data dengan menggunakan rumus *Zero-Mean Normalization* adalah sebagai berikut :

$$
X' = \frac{0.8(x-a)}{b-a} + 0.1\tag{1}
$$

Dimana :

 $0.8$  = Ketetapan

- $x =$  Nilai data ke-n
- $b =$  Nilai data tertinggi
- $a =$ Nilai data terendah

#### **2.3 Matlab**

Matlab singkatan dari Matrix Laboratory, di gunakan dalam pengembangan Algoritma matematika dan komputasi, pemodelan, simulasi, dan pembuatan prototype. Matlab dapat menunjukkan hasil perhitungan dalam bentuk grafik dan dapat dirancang sesuai keinginan menggunakan GUI yang dibuat sendiri.

Langkah-langkah pengolahan data menggunakan Matlab ditetapkan sebagai berikut :

- 1. Menetapkan data *input* dan target untuk pelatihan serta data *input* dan target pengujian
- 2. Menetapkan bobot awal
- 3. Menetapkan parameter parameter yang digunakan
- 4. Melihat keluaran yang dihasilkan
- 5. Melakukan pembelajaran atau pelatihan
- 6. Melakukan pengujian terhadap data pelatihan
- 7. Evaluasi *ouput* jaringan (data pelatihan dan target)

## **3. HASIL DAN PEMBAHASAN**

Tahap pertama yang dilakukan pada penelitian ini yaitu menentukan input yang menjadi dasar untuk menentukan kelayakan judul Tugas Akhir yang diajukan mahasiswa, yaitu :

- 1. Kesesuaian judul dengan visi Program Studi
- 2. Implementasi program dalam penelitian
- 3. Implementasi konsep jaringan dalam penelitian
- 4. Sumber data yang digunakan dalam penelitian
- 5. Logis atau tidaknya suatu penelitian
- 6. Memenuhi syarat untuk disebut sebagai sebuah Sistem Informasi.

Selanjutnya menganalisa rating kelayakan terhadap kriteria input, dimana pengambilan data dilakukan dengan variabel penilaian sebagai berikut :

- 1. Sangat Kurang Layak (SKL) dengan point 1
- 2. Kurang Layak (KL) dengan point 2
- 3. Cukup Layak (CL) dengan point 3
- 4. Layak (L) dengan point 4
- 5. Sangat Layak (SL) dengan point 5

Semua *input* dirubah ke bentuk numerik dengan simbol X1, X2, X3, X4, X5, X6, dimana :

- X1 : Kesesuaian judul dengan visi Program Studi
- $X<sub>2</sub>$ : Implemantasi program dalam penelitian
- X3 : Implementasi konsep jaringan dalam penelitian
- X4 : Sumber data yang digunakan dalam penelitian
- $X<sub>5</sub>$ : Logis atau tidaknya suatu penelitian
- $X<sub>6</sub>$ : Memenuhi syarat untuk disebut sebagai sebuah sistem informasi

Arsitektur Jaringan Saraf Tiruan yang digunakan adalah dengan banyak lapisan *(multilayer net*) (Gambar 2) dengan algoritma *Backpropagation* dan fungsi aktivasi *Sigmoid* yang terdiri dari :

- a. Lapisan masukan *(input)* dengan 6 simpul  $(X_1, X_2, X_3, X_4, X_5, X_6)$
- b. Lapisan tersembunyi (*hidden*) bervariasi  $(2, 3, 4, 5, 6 \text{ simpul})$   $(Z_1, Z_2, Z_3, Z_4, Z_5, Z_6)$
- c. Lapisan keluaran (*output*) dengan 1 simpul (*Y*)

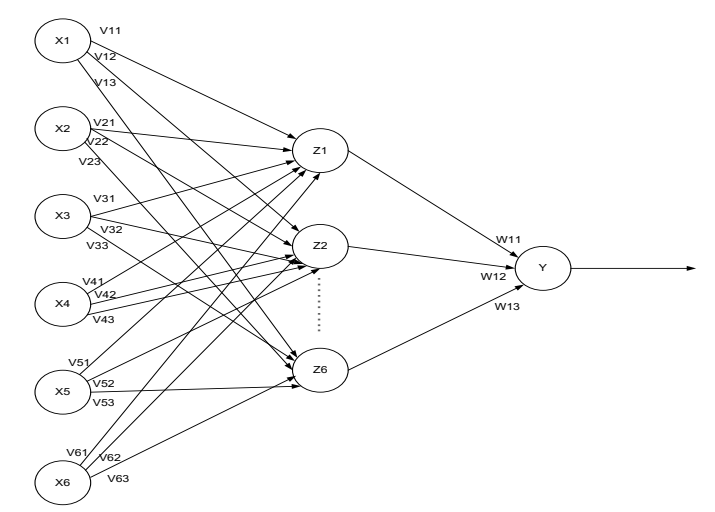

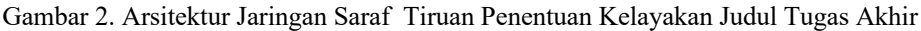

Dalam penerapan konsep Jaringan Saraf Tiruan (JST) dengan metode *Backpropagation*, diperlukan pelatihan dan pengujian untuk memperkenalkan pola-pola dari data masukan dan keluaran yang dirancang dengan matrik P dan Q. Pembagian tersebut dapat dilihat dari tabel 1.

| No.            |              | Pola          |               |             |
|----------------|--------------|---------------|---------------|-------------|
|                | <b>Total</b> | Pelatihan (P) | Pengujian (Q) | Arsitektur  |
| 1              |              | 20            | 20            | $6 - 2 - 1$ |
|                |              |               |               | $6 - 3 - 1$ |
|                |              |               |               | $6-4-1$     |
|                |              |               |               | $6 - 5 - 1$ |
|                |              |               |               | $6 - 6 - 1$ |
| $\overline{2}$ | 40           | 25            | 15            | $6 - 2 - 1$ |
|                |              |               |               | $6 - 3 - 1$ |
|                |              |               |               | $6 - 4 - 1$ |
|                |              |               |               | $6 - 5 - 1$ |
|                |              |               |               | $6 - 6 - 1$ |
| 3              |              |               |               | $6 - 2 - 1$ |
|                |              | 30            | 10            | $6 - 3 - 1$ |
|                |              |               |               | $6-4-1$     |
|                |              |               |               | $6 - 5 - 1$ |
|                |              |               |               | $6 - 6 - 1$ |

Tabel 1. Pola Pembagian Data Berdasarkan Jumlah Data dan Arsitektur

Selanjutnya data perlu di normalisai Seperti terlihat pada tabel 2.

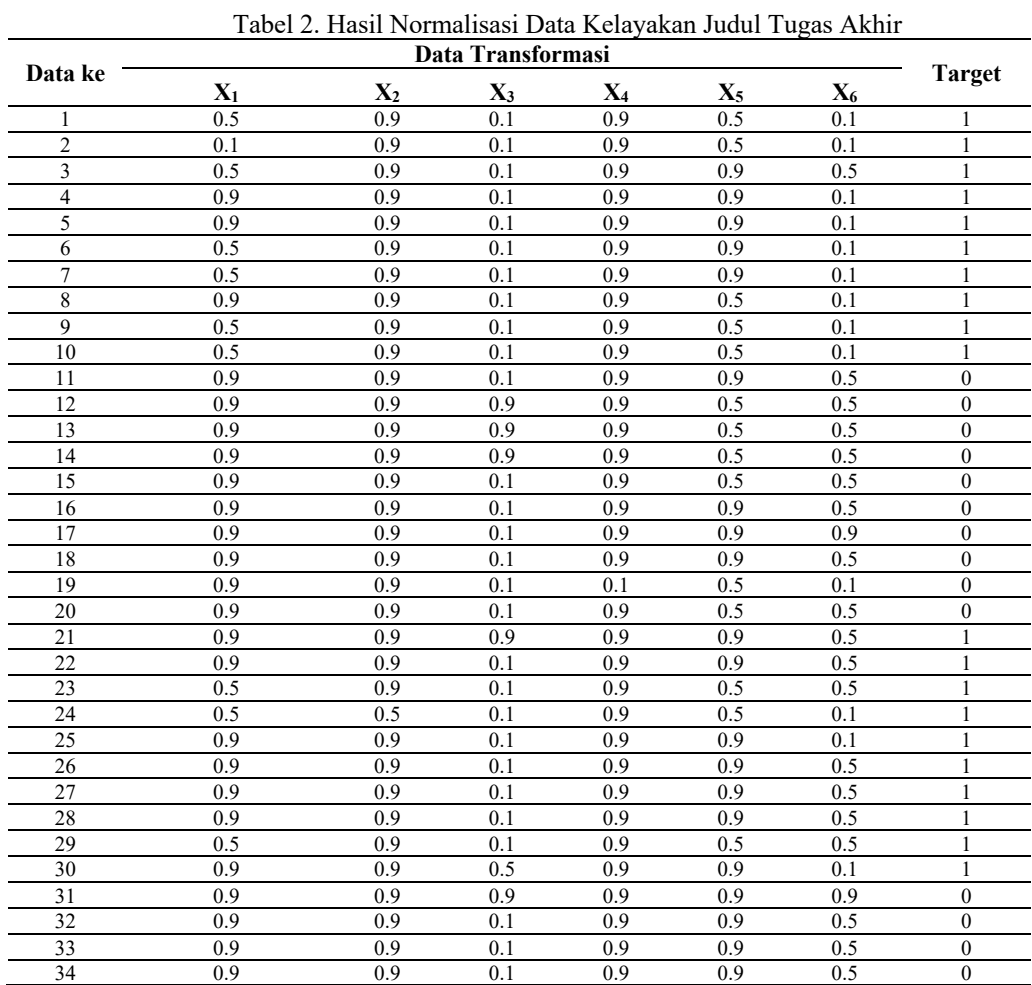

*Fitri, Implementasi Jaringan Saraf Tiruan Untuk Menentukan Kelayakan Proposal Tugas Akhir* 

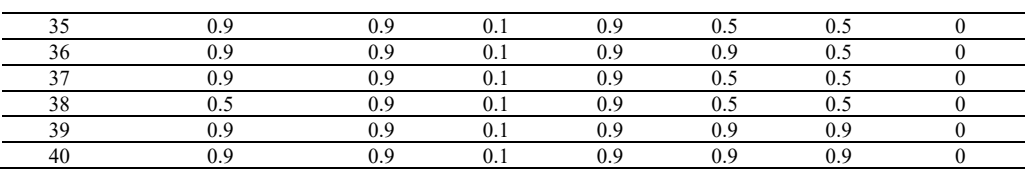

Bentuk arsitektur jaringan Saraf Tiruannya dapat dilihat pada gambar 3.

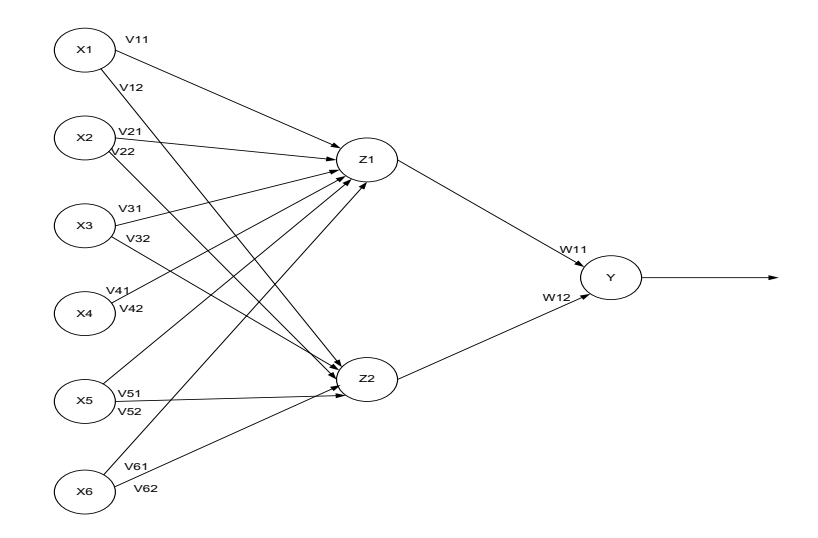

Gambar 3. Arsitektur Jaringan Backpropagation

Untuk nilai bobot awal lapisan input ke lapisan tersembunyi pertama seperti terlihat pada tabel 3 berikut.

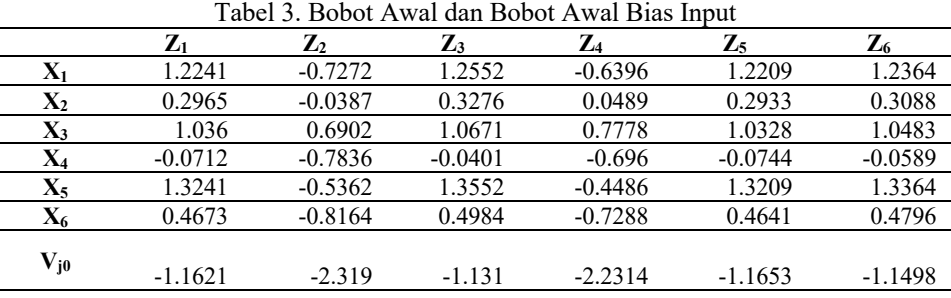

Hasil dari proses pengolahan data secara manual selanjutnya akan diolah dengan Matlab menggunakan beberapa pola arsitektur. Hasil yang didapat selanjutnya akan dibandingkan dengan hasil pengolahan data secara manual untuk melihat perbedaan hasilnya.

Untuk melihat hasil pengujian dengan data pengujian dan target, gunakan perintah : >>[m2,b1,r2]=postreg(b,Tq), hasilnya akan terlihat pada gambar 4.

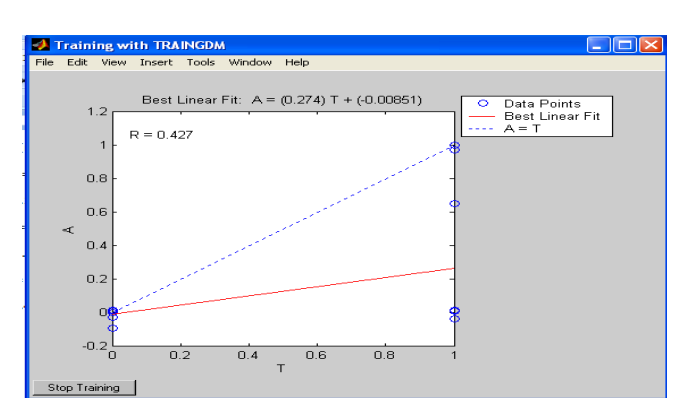

Gambar 4. Perbandingan Data Pengujian Dengan Target

Selanjutnya untuk melihat hasil pengujian dengan data pengujian dan target, maka gunakan perintah sebagai berikut :

 $>> k = [1:size(q,2)];$ 

 $\gg$  plot(k,Tq,'bo',k,b','r\*');

>> title('hasil pengujian dengan data pelatihan:target(o),output(\*)');

>>xlabel('data ke-');ylabel('target/output');

Hasil dari perintah diatas akan terlihat pada gambar 5.

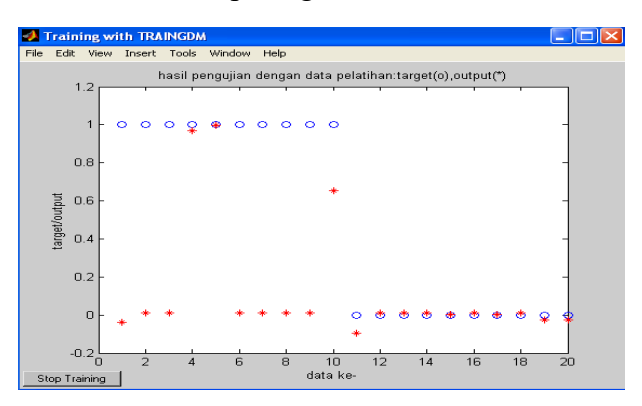

Gambar 5. Hasil Pengujian Dengan Data Pengujian Dan Target

Setelah melakukan pengolahan data menggunakan pola arsitektur 6-6-1 dengan 20 data pelatihan dan 20 data pengujian menggunakan Matlab, di peroleh hasil perbandingan antara target, hasil dan *erro*r, seperti terlihat pada tabel 4.

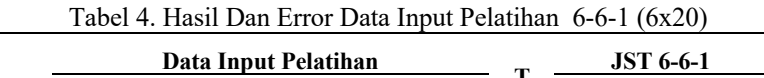

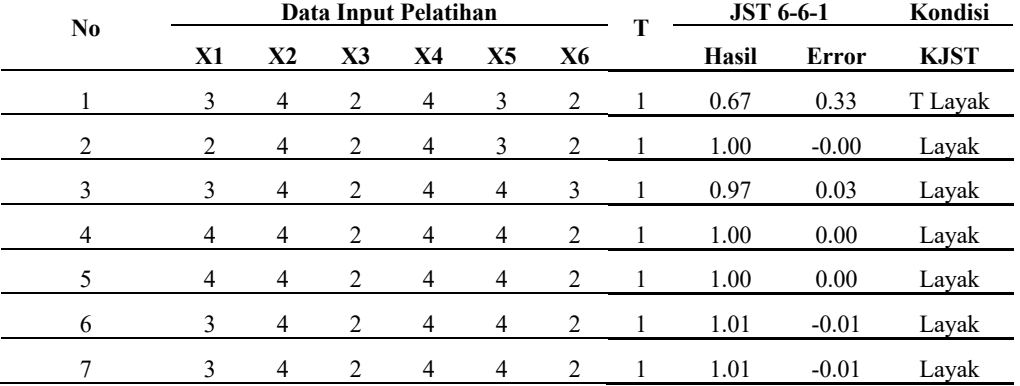

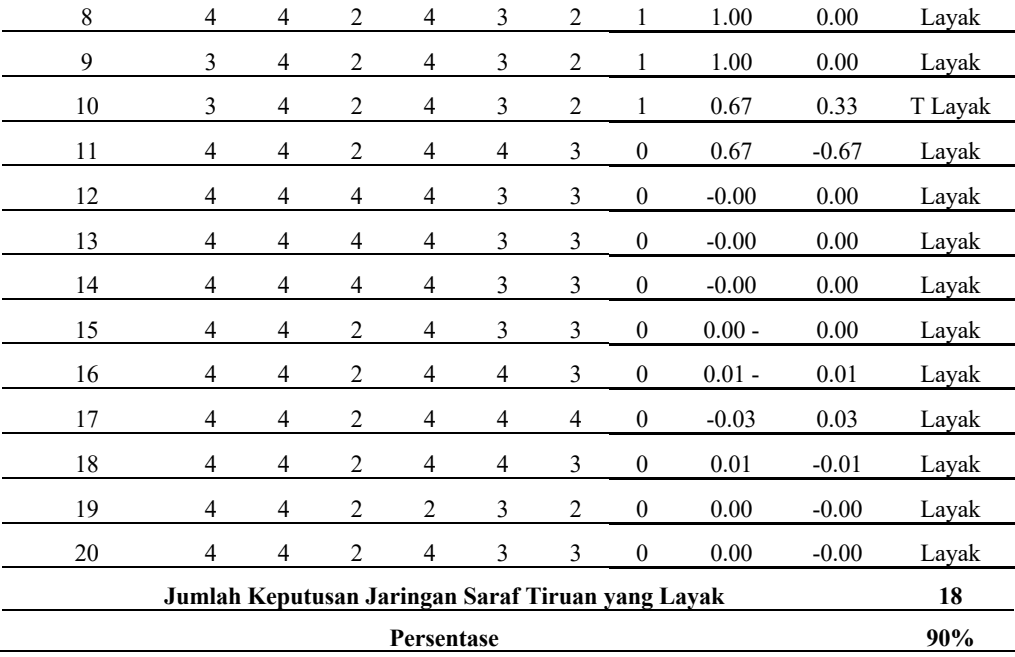

Tabel diatas merupakan tabel pelatihan yang memiliki nilai terbaik dengan Jumlah Keputusan Jaringan Saraf Tiruan (KJST) yang Layak sebanyak 18 buah dari 20 data (90%).

a. Hasil Pengolahan dengan Matlab

Pengolahan data dengan Matlab menggunakan beberapa pola arsistektur untuk mendapatkan hasil yang lebih baik, hasil persentase kebenaran terlihat pada tabel 5.

| $\mathbf{N}\mathbf{o}$ | Data      |           | Pola        | % Kebenaran |           | Ket     |
|------------------------|-----------|-----------|-------------|-------------|-----------|---------|
|                        | Pelatihan | Pengujian | Arsitektur  | Pelatihan   | Pengujian |         |
| 1                      |           | $20\,$    | $6 - 2 - 1$ | 55%         | 50%       |         |
| 2                      |           |           | $6 - 3 - 1$ | 55%         | 50%       |         |
| 3                      | 20        |           | $6 - 4 - 1$ | 55%         | 50%       |         |
| 4                      |           |           | $6 - 5 - 1$ | 75%         | 50%       |         |
| 5                      |           |           | $6 - 6 - 1$ | 90%         | 60%       | Terbaik |
| 6                      |           | 15        | $6 - 2 - 1$ | 52%         | 47%       |         |
| 7                      |           |           | $6 - 3 - 1$ | 52%         | 47%       |         |
| 8                      | 25        |           | $6 - 4 - 1$ | 52%         | 47%       |         |
| 9                      |           |           | $6 - 5 - 1$ | 64%         | 47%       |         |
| 10                     |           |           | $6 - 6 - 1$ | 84%         | $0\%$     |         |
| 11                     |           | $10\,$    | $6 - 2 - 1$ | 53%         | 50%       |         |
| 12                     |           |           | $6 - 3 - 1$ | 53%         | 50%       |         |
| 13                     | 30        |           | $6 - 4 - 1$ | 53%         | 50%       |         |
| 14                     |           |           | $6 - 5 - 1$ | 73%         | 50%       |         |
| 15                     |           |           | $6 - 6 - 1$ | $90\%$      | 50%       |         |

Tabel 5. Hasil Pengolahan Matlab Berdasarkan Jumlah Data dan Arsitektur

Dari 15 kali percobaan di atas, didapat hasil ntuk pelatihan nilai persentase kebenaran paling tinggi 90% dan terendah 52% sedangkan untuk pengujian nilai persentase kebenaran tertinggi 60% dan terendah 0%. Sehingga dapat disimpulkan bahwa hasil yang terbaik terletak pada pembagian data 20x20 dengan arsitektur 6-6-1. Dengan nilai persentase pelatihan 90% dan pengujian 60%.

#### b. Perbandingan Hasil Analisa Manual dengan Matlab

 Analisa data secara manual dan secara sistematis sangat diperlukan, untuk memastikan apakah sistem yang kita gunakan telah bekerja sebagaimana mestinya, seperti pada tabel 6.

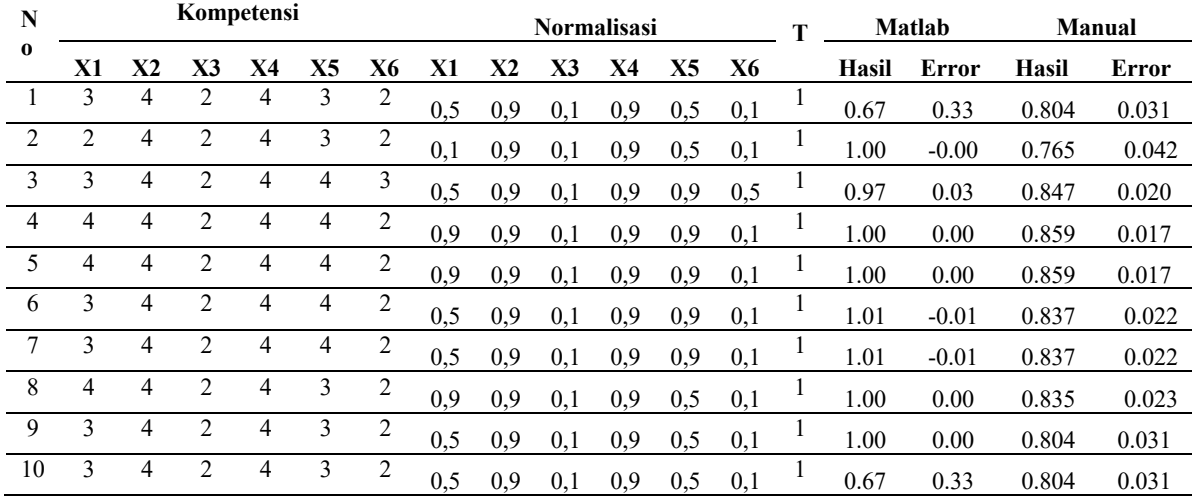

Tabel 6. Perbandingan Hasil Pengolahan Data Matlab dengan Manual

Dari perbandingan hasil manual dengan matlab pada tabel 3.6 menggunakan 10 data pelatihan 6x20 dengan arsitektur 6-6-1, maka akan terasa sulit untuk melihat persamaan hasil yang dicapai. Untuk mempermudah melihat persamaan hasil yang dicapai baik secara manual maupun Matlab, maka data hasil dan *error* dapat di ubah ke dalam skala 1 dan 0, di mana bilangan dari 0- 0.499 masuk kelas 0 dan bilangan 0.500 – 1 masuk kelas 1. Hasil transformasi data tersebut dilihat pada tabel 7.

| <b>Matlab</b> |         | <b>Manual</b> |       | <b>Matlab</b> |              | <b>Manual</b> |          | <b>Nilai</b> |
|---------------|---------|---------------|-------|---------------|--------------|---------------|----------|--------------|
| <b>Hasil</b>  | Error   | Hasil         | Error | Hasil         | <b>Error</b> | Hasil         | Error    |              |
| 0.67          | 0.33    | 0.804         | 0.031 |               | $\theta$     |               | $\theta$ | Sama         |
| 1.00          | $-0.00$ | 0.765         | 0.042 |               | $\mathbf{0}$ |               | $\bf{0}$ | Sama         |
| 0.97          | 0.03    | 0.847         | 0.020 |               | $\theta$     |               | $\theta$ | Sama         |
| 1.00          | 0.00    | 0.859         | 0.017 |               | $\theta$     |               | $\theta$ | Sama         |
| 1.00          | 0.00    | 0.859         | 0.017 |               | $\theta$     |               | $\theta$ | Sama         |
| 1.01          | $-0.01$ | 0.837         | 0.022 |               | $\theta$     |               | $\theta$ | Sama         |
| 1.01          | $-0.01$ | 0.837         | 0.022 |               | $\theta$     |               | $\theta$ | Sama         |
| 1.00          | 0.00    | 0.835         | 0.023 |               | $\theta$     | 1             | $\theta$ | Sama         |
| 1.00          | 0.00    | 0.804         | 0.031 |               | $\mathbf{0}$ |               | $\theta$ | Sama         |
| 0.67          | 0.33    | 0.804         | 0.031 |               | $\theta$     |               | $\theta$ | Sama         |

Tabel 7. Hasil Transformasi Data Hasil dan Error

Dari 10 data pelatihan yang dibandingkan, terdapat sebanyak 10 data yang memiliki hasil *outpu*t yang sama. Dari hasil tersebut maka dapat disimpulkan bahwa tingkat kepercayaan dari perbandingan data yang diolah dengan menggunakan Matlab dibandingkan dengan cara manual adalah 100%.

#### **4. KESIMPULAN**

Penelitian ini telah berhasil dilakukan dan memberikan beberapa kesimpulan yaitu :

- 1. Konsep Jaringan Saraf Tiruan (JST) dengan metode *Backpropagation* dapat diterapkan dalam memudahkan proses penyeleksian proposal Tugas Akhir (TA) mahasiswa D3 Manajemen Informatika AMIK-ROYAL KISARAN. Dengan metode ini dapat dibangun suatu jaringan yang meniru pada jaringan saraf manusia dengan metode pembelajaran *Backpropagation.*
- 2. Jaringan yang dibangun sudah dapat memberikan hasil yang dapat langsung dimengerti oleh pengguna, apakah suatu proposal judul Tugas Akhir (TA) layak atau tidak untuk diterima atau diteruskan*.*

# **DAFTAR PUSTAKA**

- [1] Arief Hermawan, 2006, *Jaringan Syaraf Tiruan Teori dan Aplikasi*, Ghara Ilmu, Yogyakarta.
- [2] Diyah Puspitaningrum, 2006, *Pengantar Jaringan Syaraf Tiruan*, Andi Offset, Yogyakarta.
- [3] Irfan Subakti, 2002, *Sistem Pendukung Keputusan (Dicision Support System)*, Institut Teknogi Sepuluh November, Surabaya.
- [4] Jong Jeng Siang, 2005, *Jaringan Syaraf Tiruan & Pemrogramannya menggunakan MATLAB*, Andi Offset, Yogyakarta.
- [5] Michael Neggnevitsky, 2002, *Artificial Intelligece*, Addison Wesley, Printed and bound in Geat by Biddles LTD, Guildford and King's Lynn, England.
- [6] Sri Kusumadewi, 2003, *Artificial Intelligence (Teknik dan Aplikasi)*, Andi Offset, Yogyakarta.
- [7] Kiki, Sri Kusuma Dewi (Universitas Putra Indonesia), 2006, Analisis Jaringan Saraf Tiruan dengan Metode Backpropagation untuk Mendeteksi Gangguan Psikologi.
- [8] M.F.Andrijasa, Mistianingsih, FMIPA Universitas Mulawarman, 2003, Penerapan Jaringan Saraf Tiruan untuk Memprediksi Jumlah Pengangguran di Provinsi Kalimantan Timur dengan Menggunakan Algoritma Pembelajaran *Backpropagation*.
- [9] Novi Yanti, Jurusan Teknik Informatika, (Fakultas Sains dan Teknologi, Universitas Islam Negeri Sultan Syarif Kasim, Riau), 2004, Penerapan Metode *Neural Network* dengan Struktur *Backpropagation* untuk prediksi *Stock* Obat di Apotik (Studi Kasus : Apotek ABC).